## <<计算机应用基础实例教程>>

 $<<$   $>>$ 

- 13 ISBN 9787302230991
- 10 ISBN 7302230994

出版时间:2010-8

页数:241

字数:370000

extended by PDF and the PDF

http://www.tushu007.com

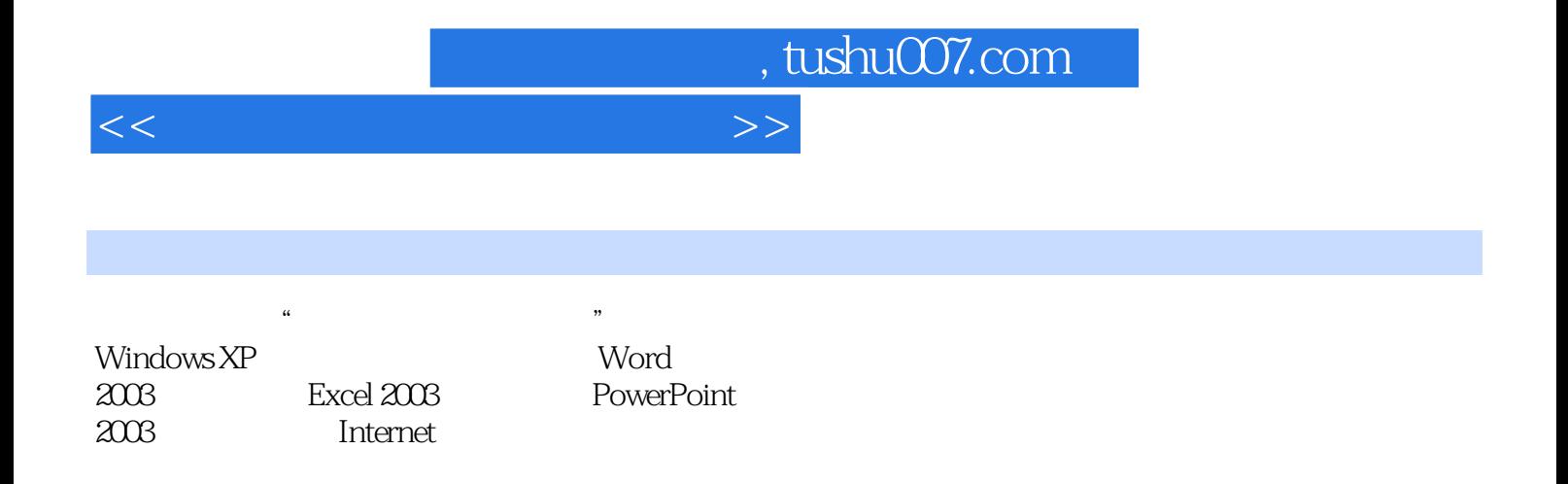

 $<<$ 

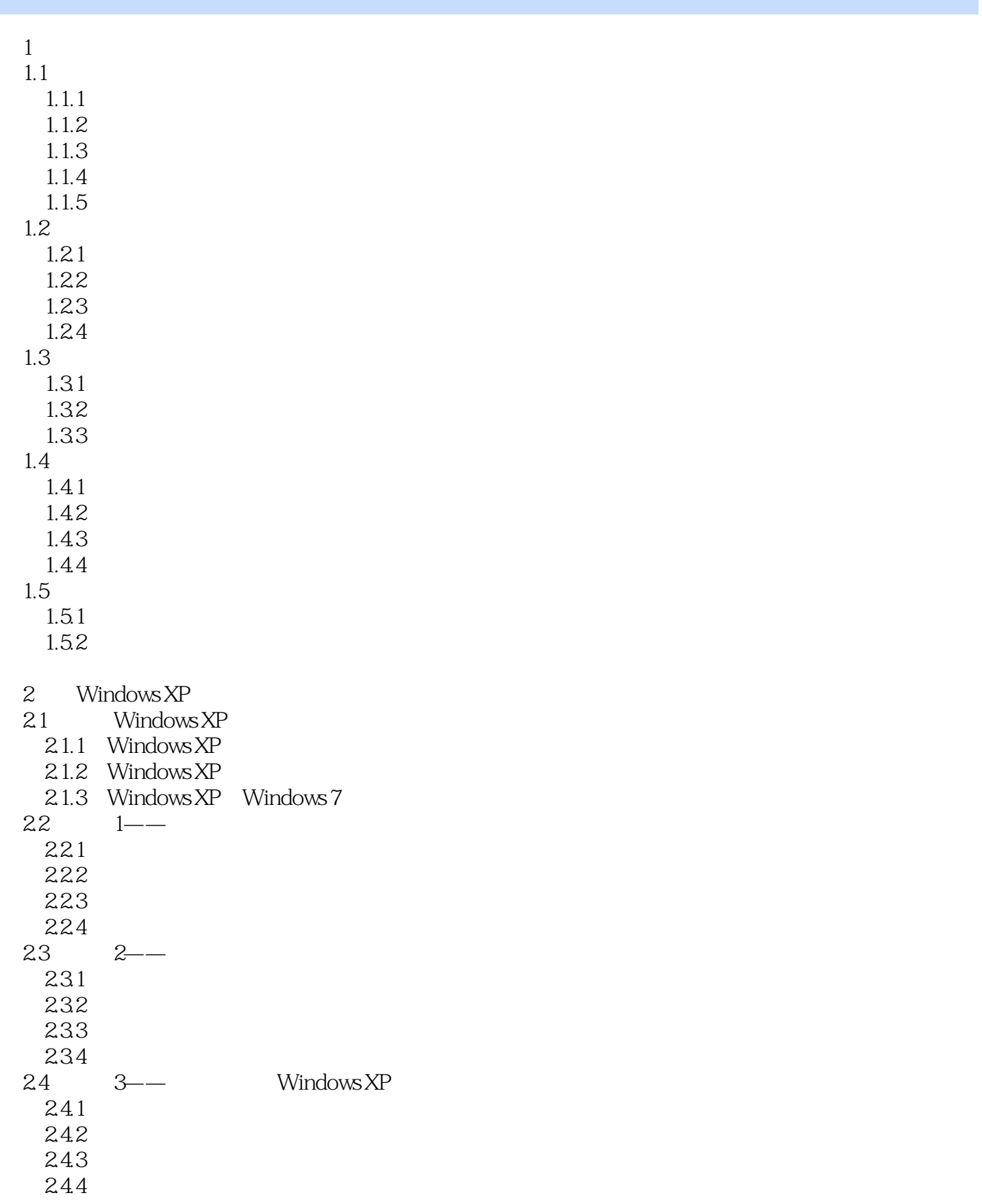

<<计算机应用基础实例教程>>

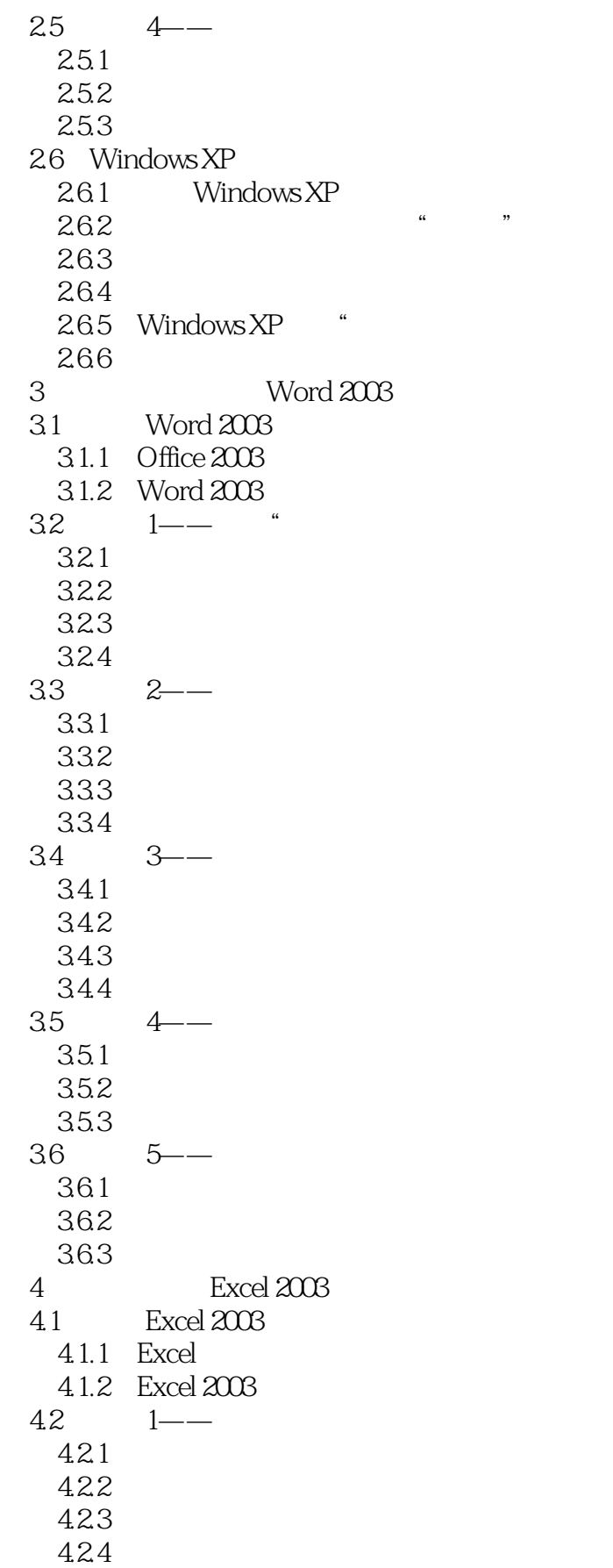

<<计算机应用基础实例教程>>

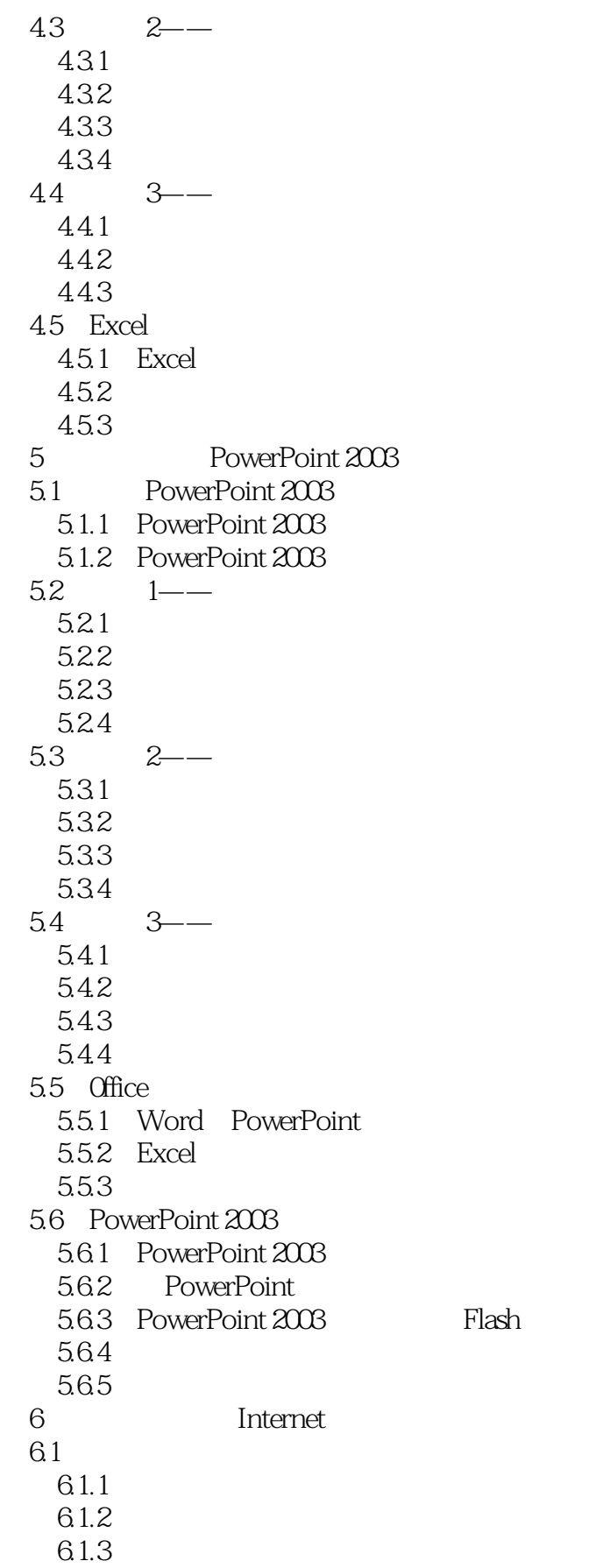

<<计算机应用基础实例教程>>

6.1.4 6.2 Internet ……

 $7$ 

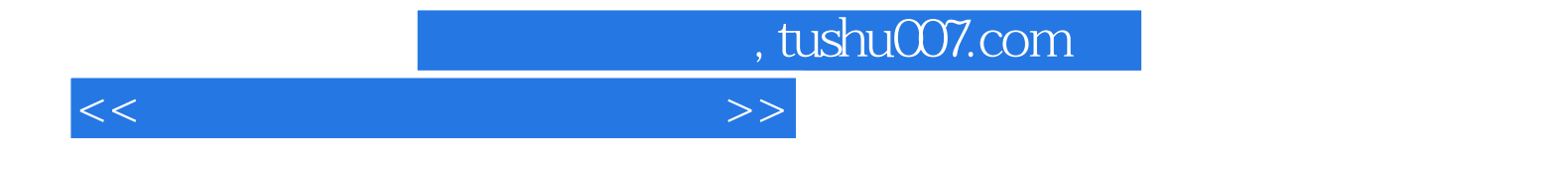

本站所提供下载的PDF图书仅提供预览和简介,请支持正版图书。

更多资源请访问:http://www.tushu007.com